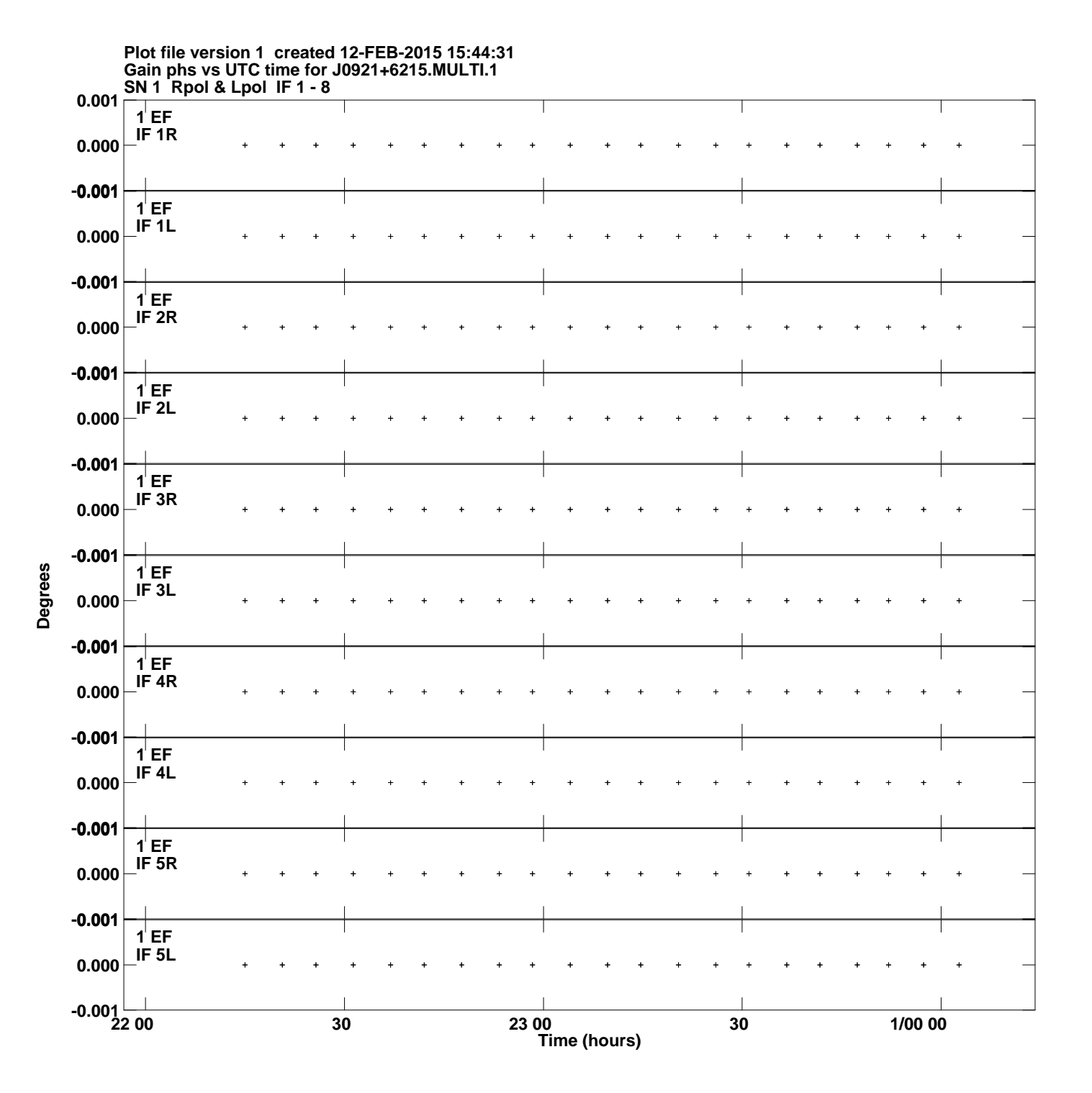

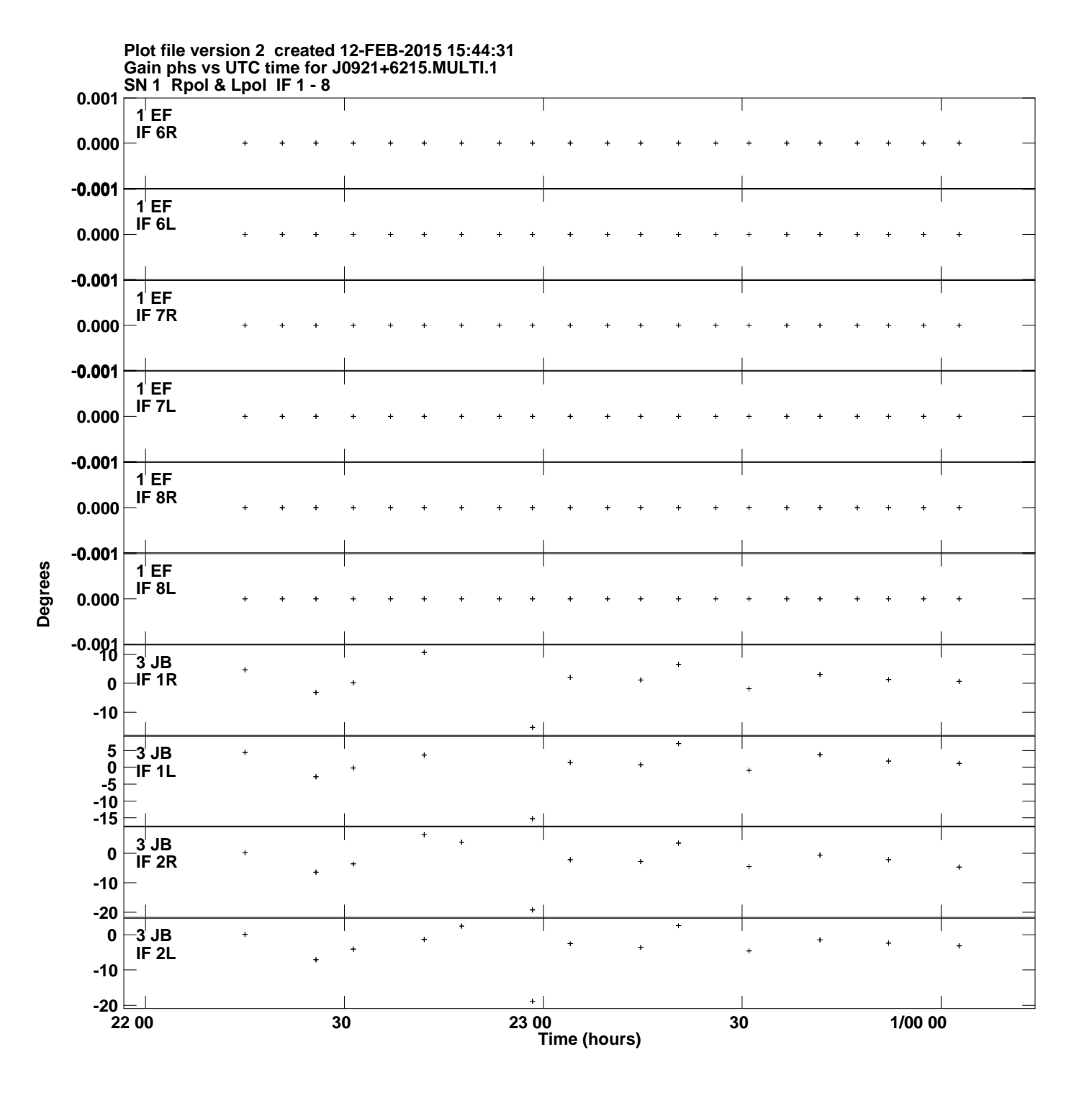

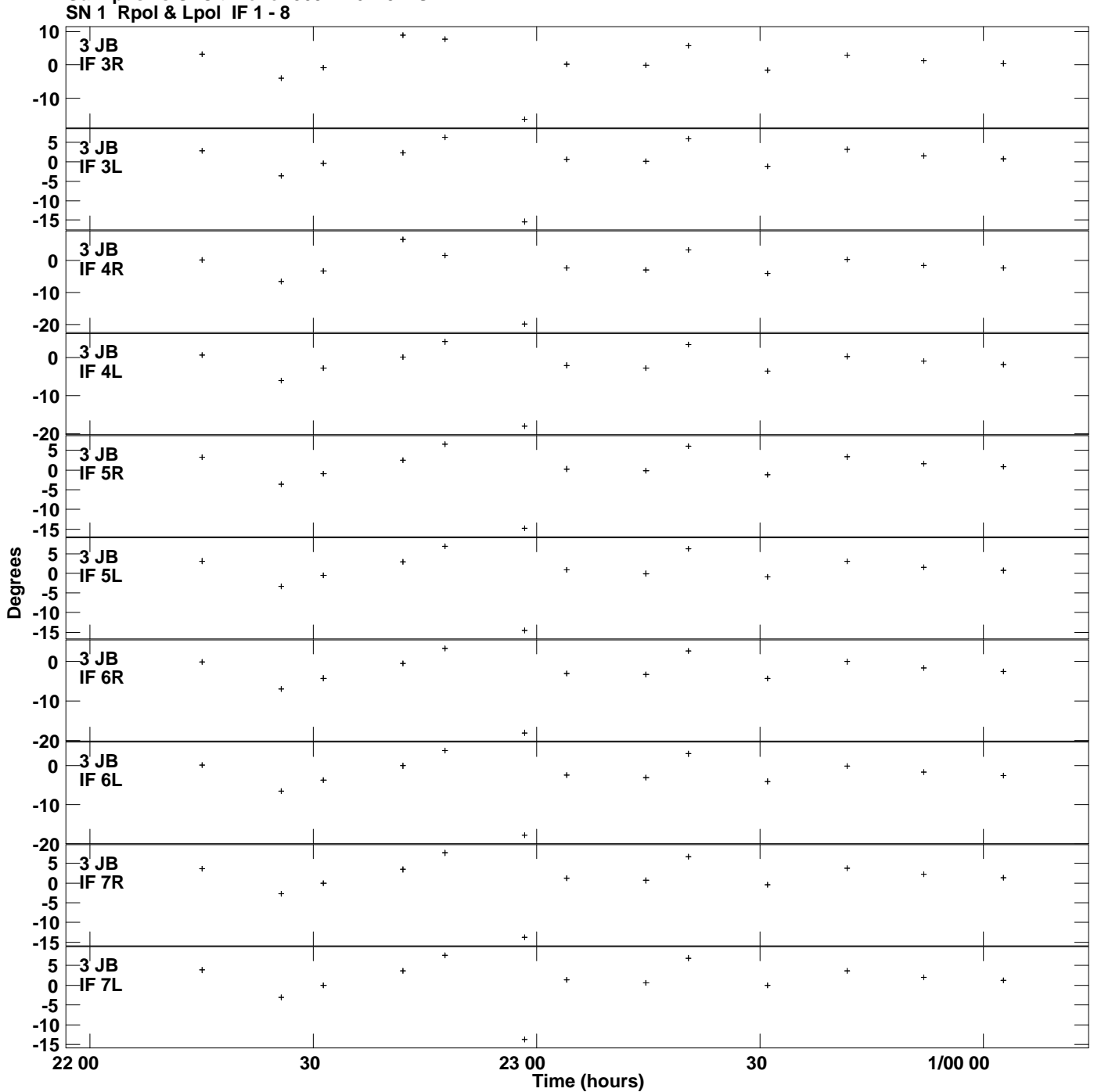

**Gain phs vs UTC time for J0921+6215.MULTI.1 Plot file version 3 created 12-FEB-2015 15:44:31**

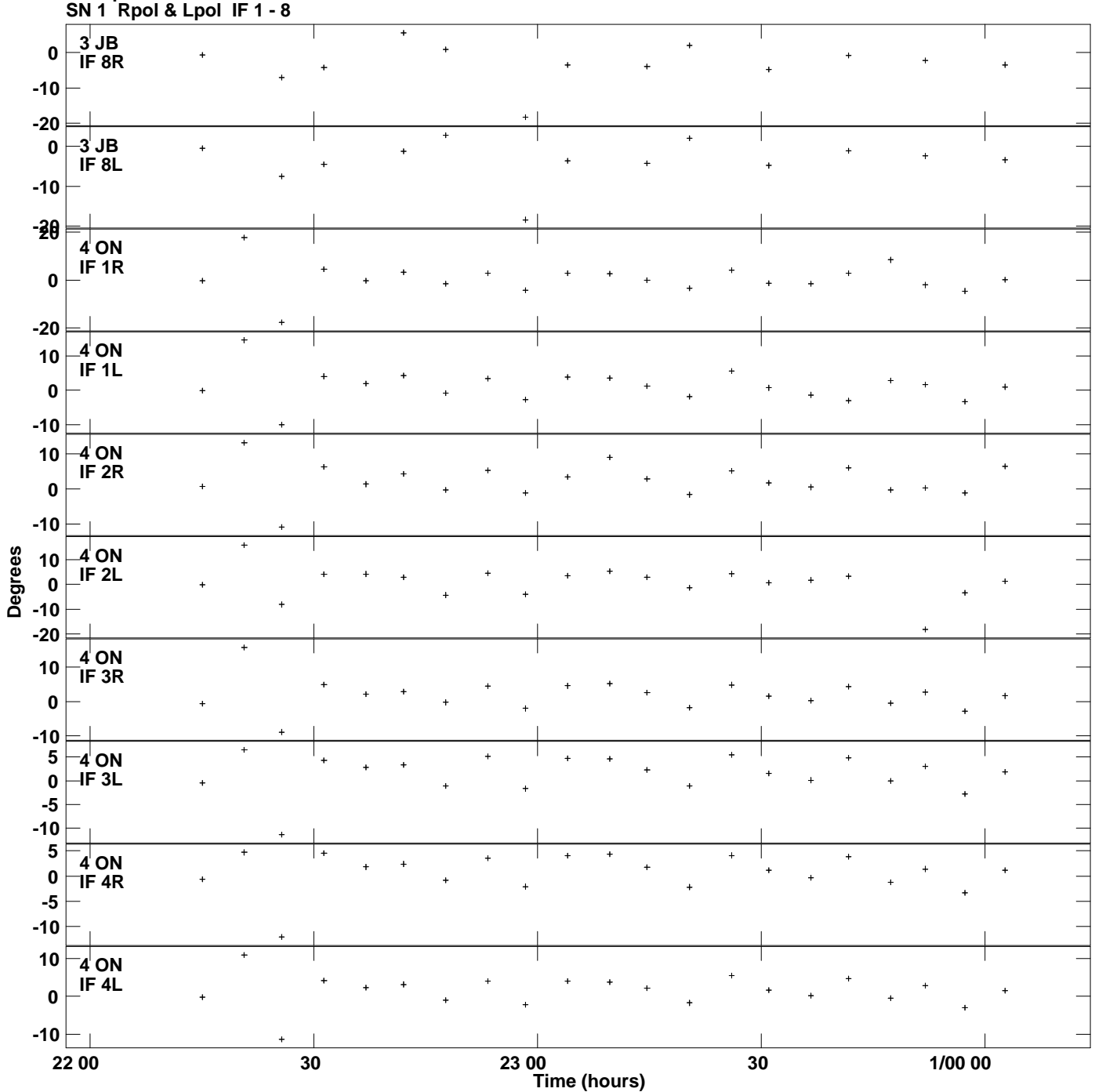

**Gain phs vs UTC time for J0921+6215.MULTI.1 Plot file version 4 created 12-FEB-2015 15:44:31**

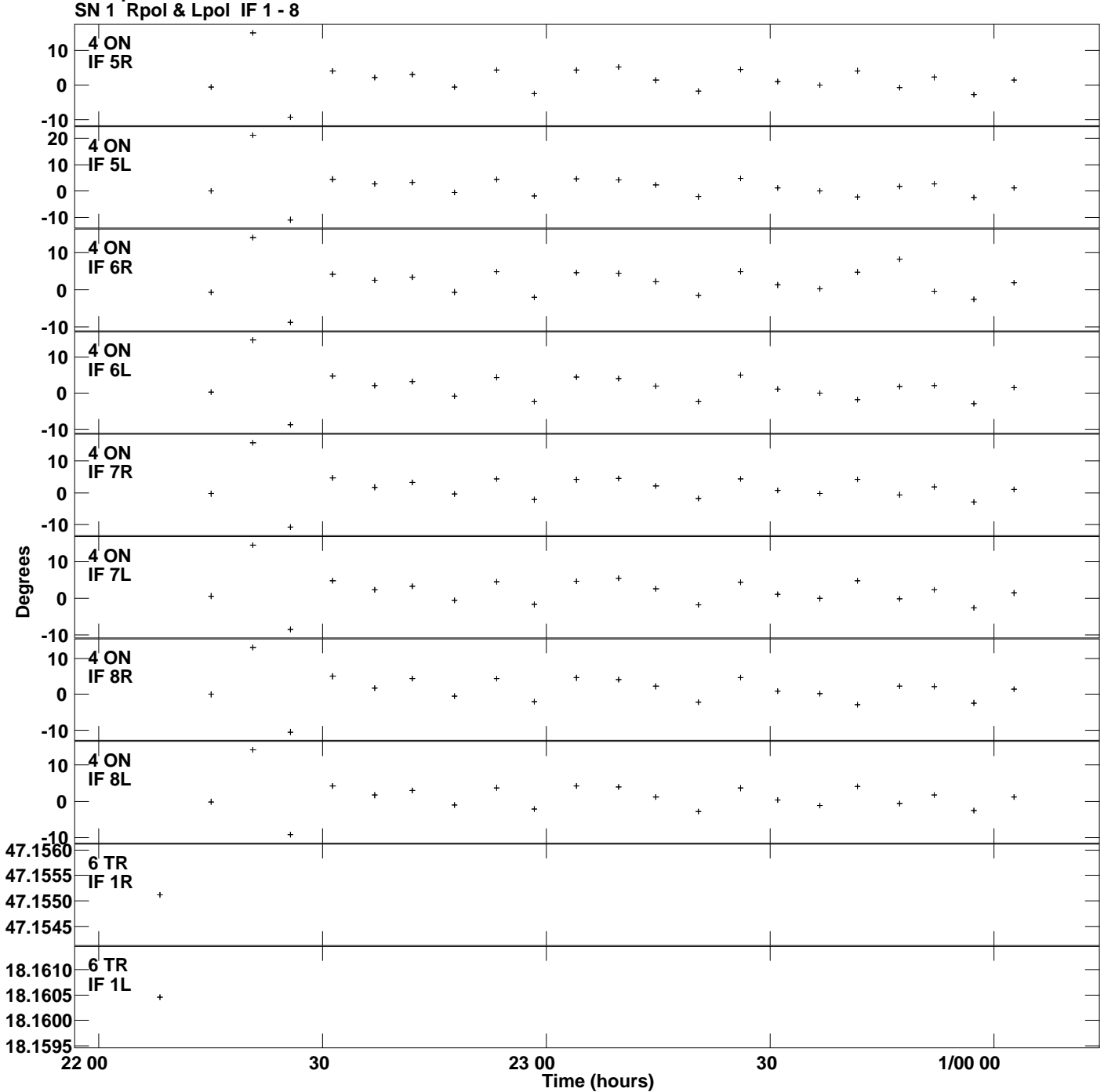

## **Gain phs vs UTC time for J0921+6215.MULTI.1 Plot file version 5 created 12-FEB-2015 15:44:31**

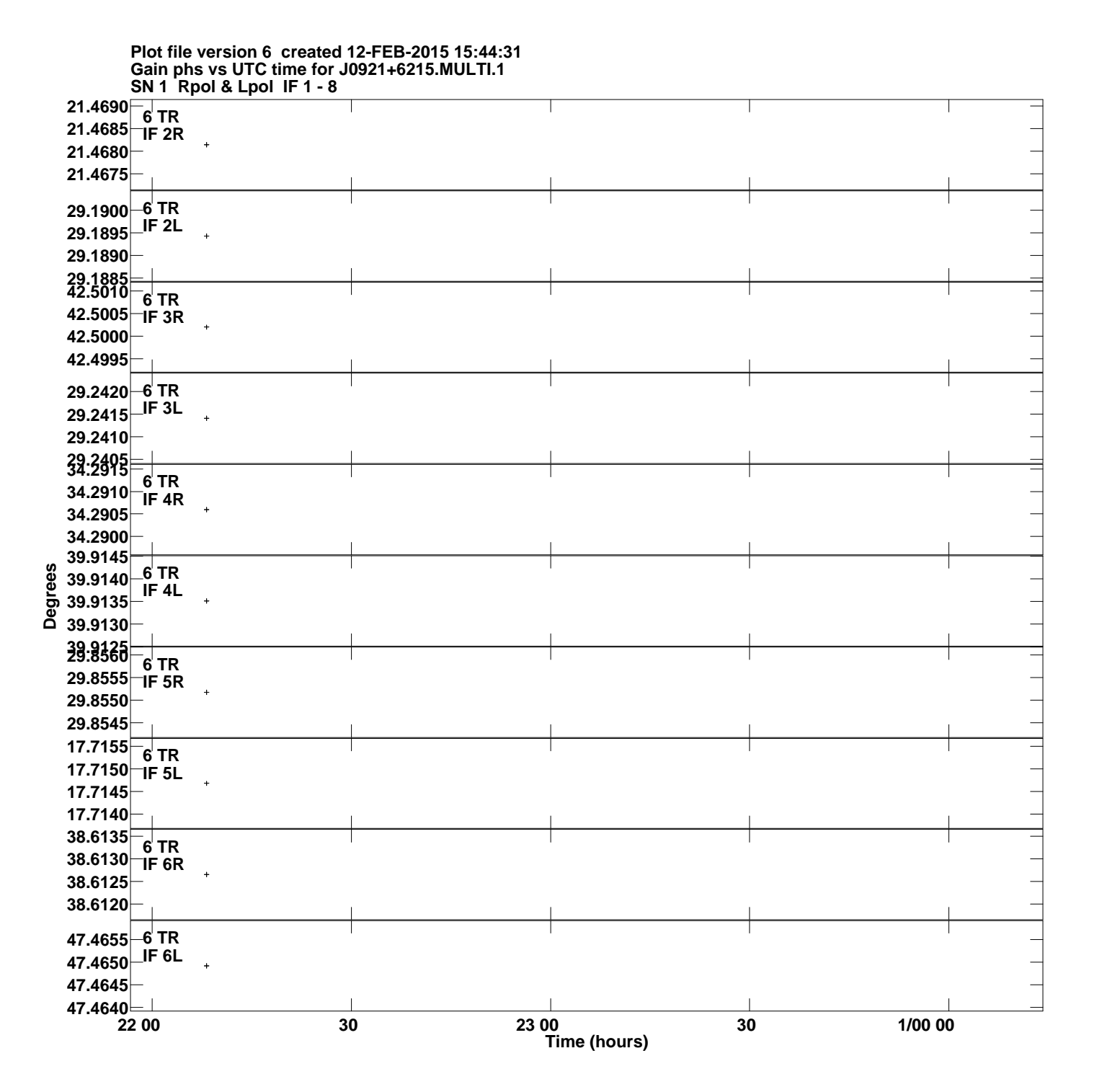

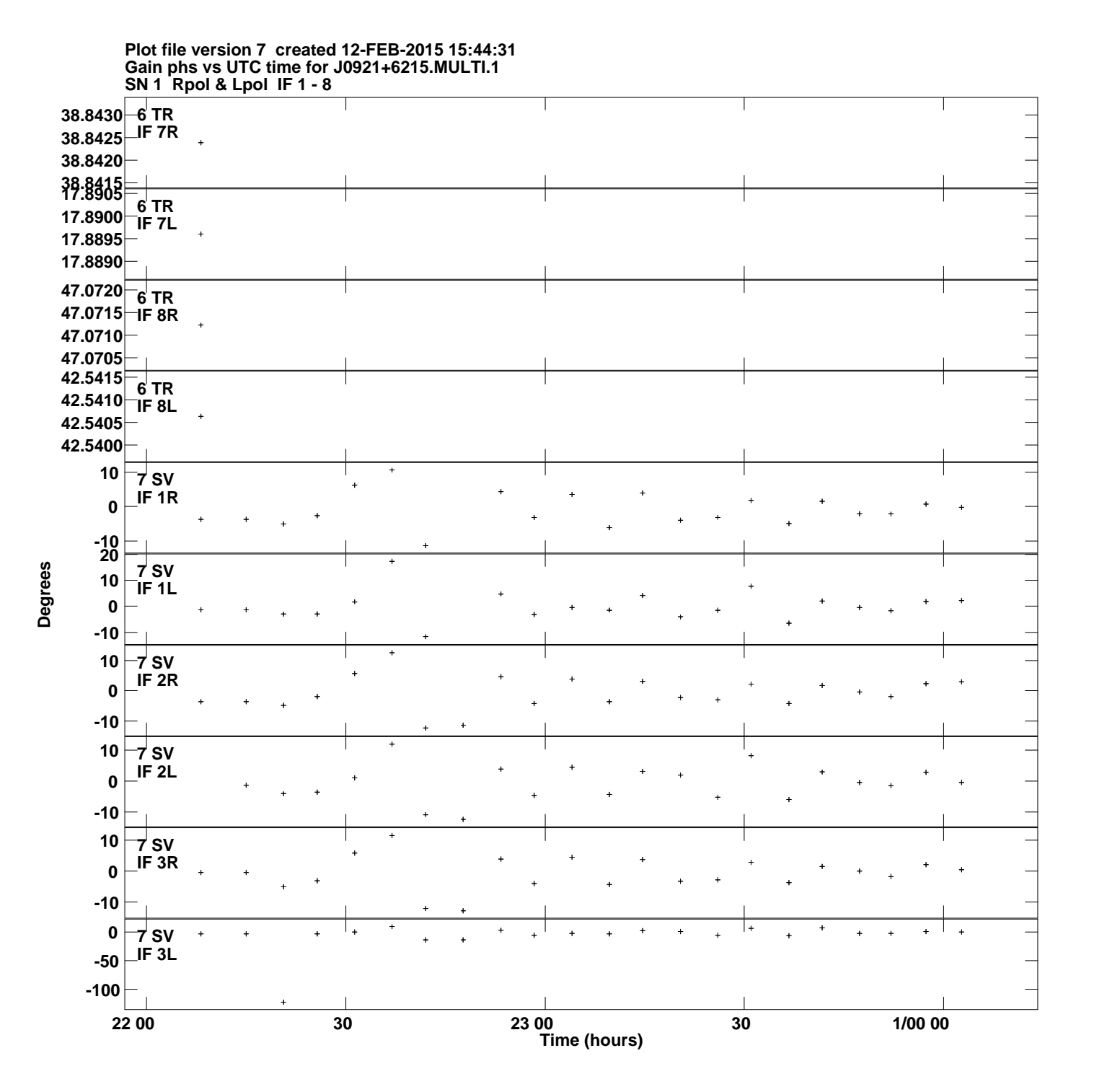

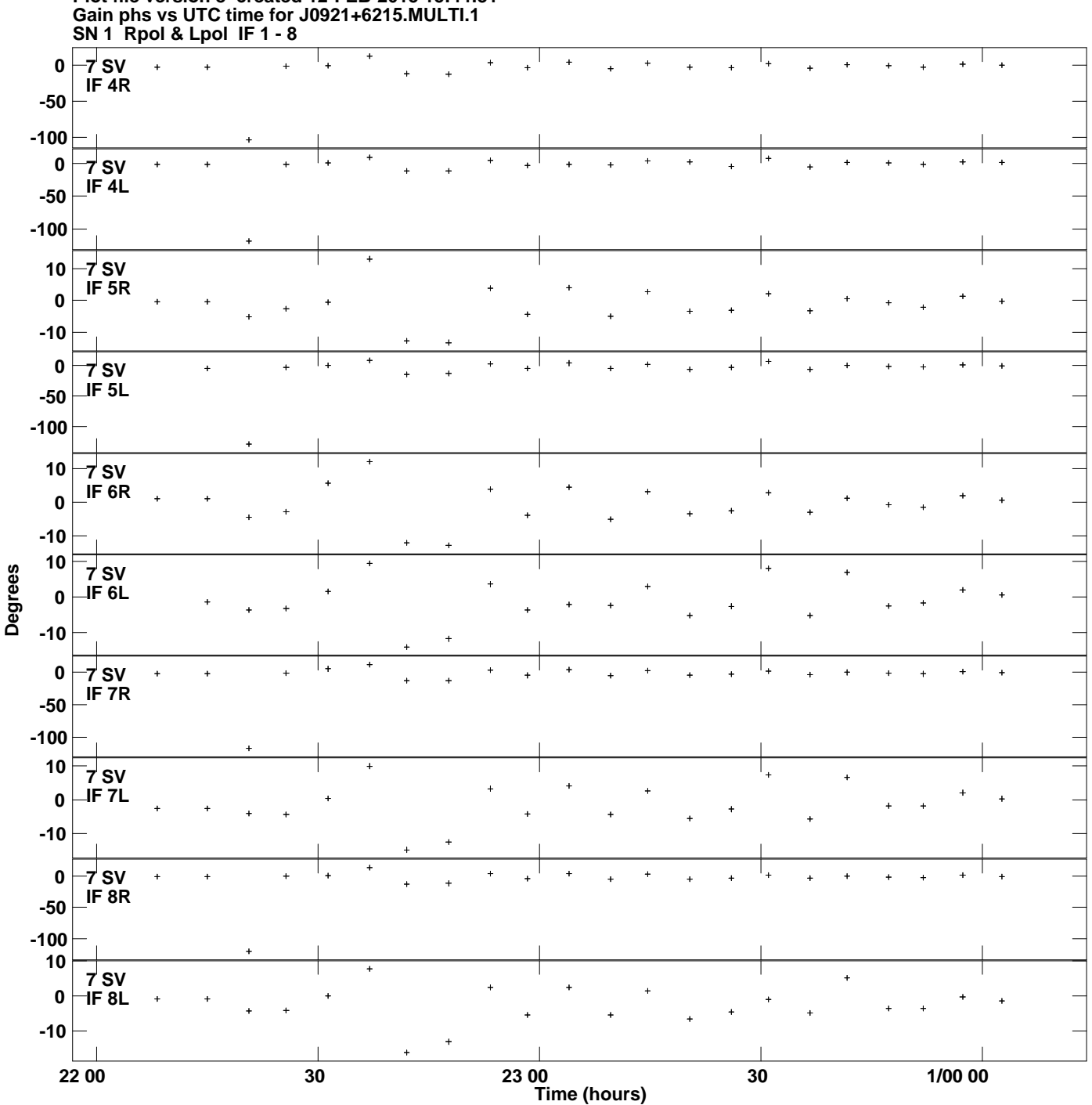

**Plot file version 8 created 12-FEB-2015 15:44:31**

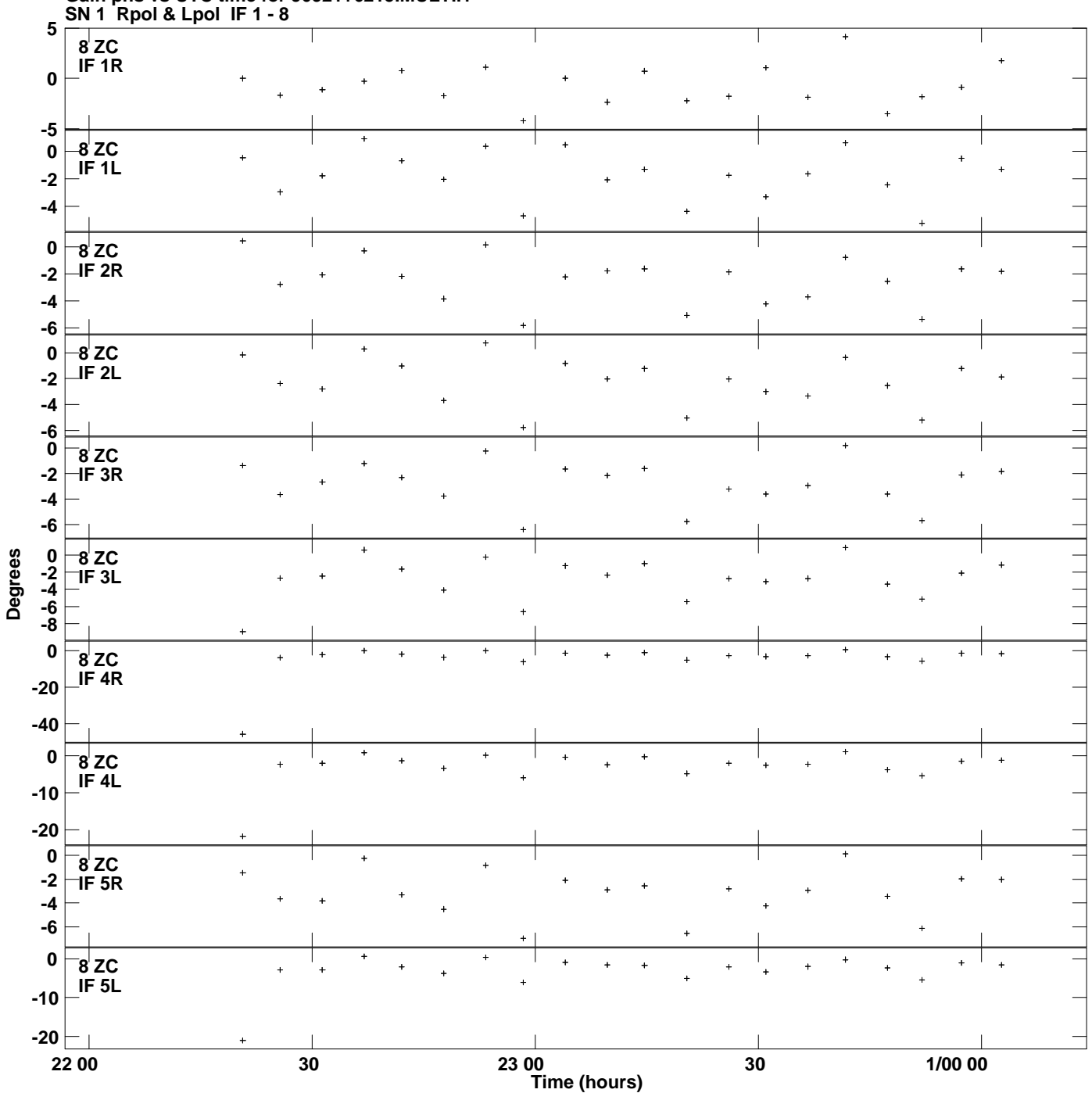

**Gain phs vs UTC time for J0921+6215.MULTI.1 Plot file version 9 created 12-FEB-2015 15:44:31**

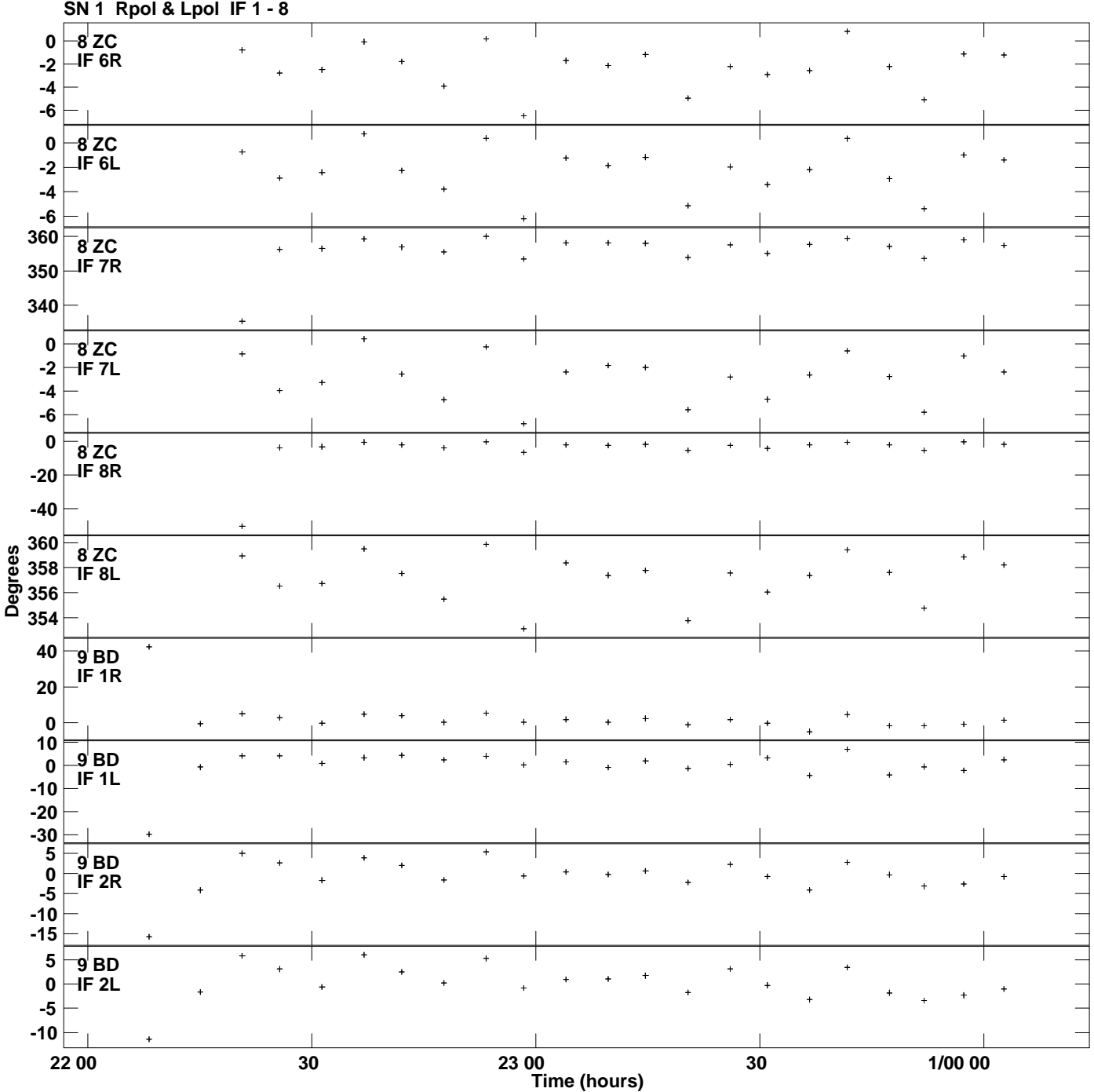

## **Gain phs vs UTC time for J0921+6215.MULTI.1 Plot file version 10 created 12-FEB-2015 15:44:31**

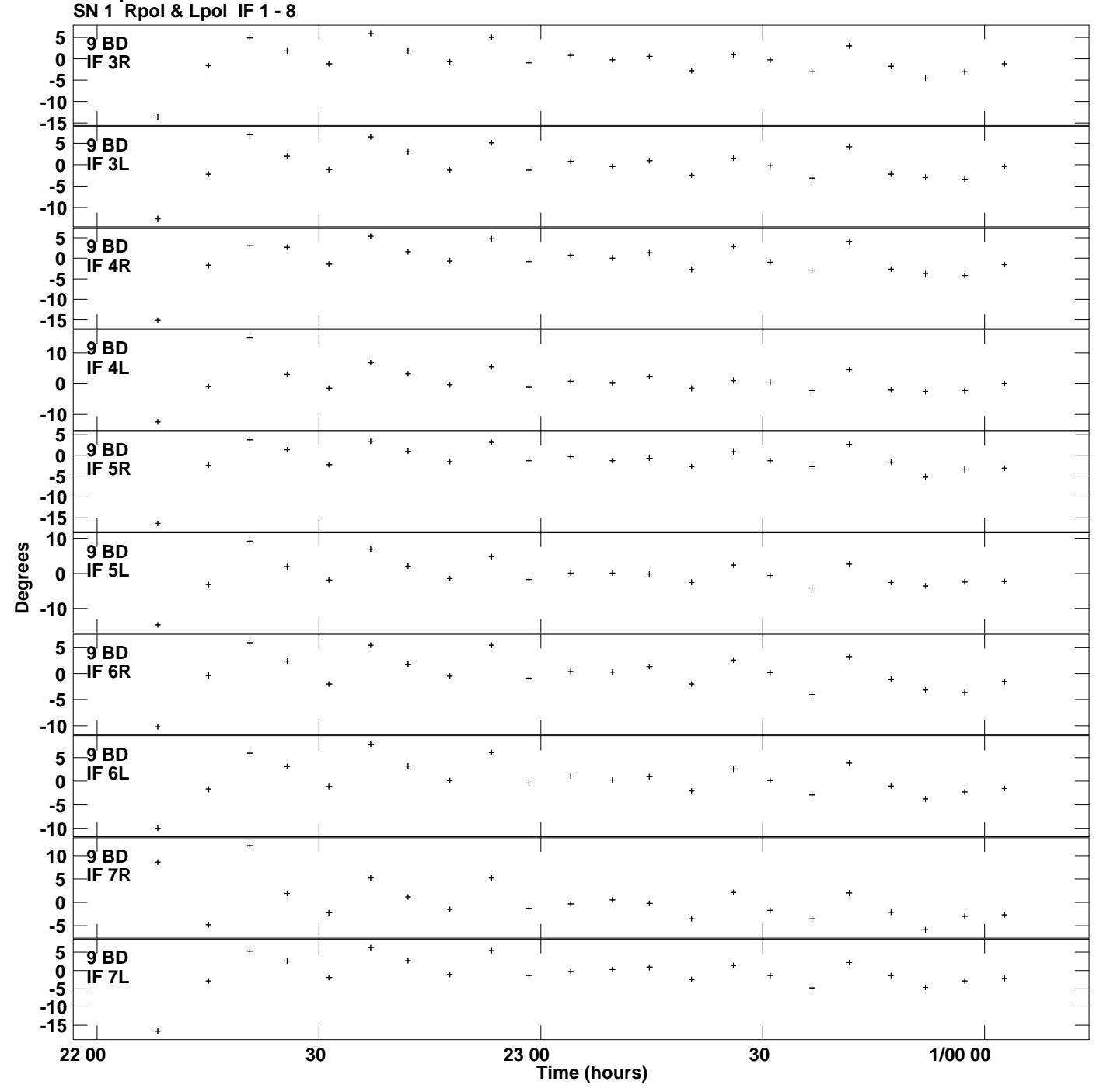

## **Gain phs vs UTC time for J0921+6215.MULTI.1 Plot file version 11 created 12-FEB-2015 15:44:31**

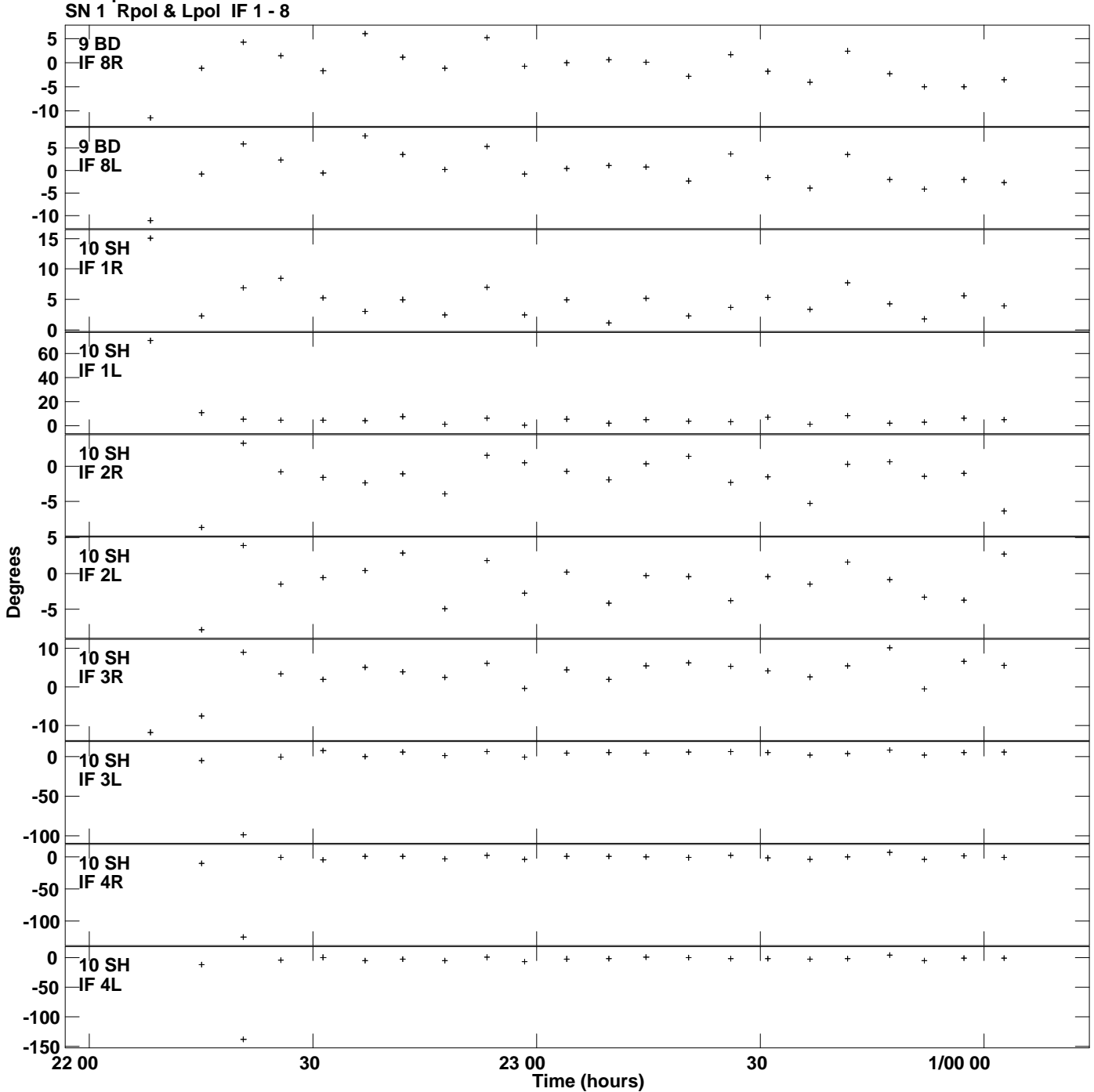

**Gain phs vs UTC time for J0921+6215.MULTI.1 Plot file version 12 created 12-FEB-2015 15:44:31**

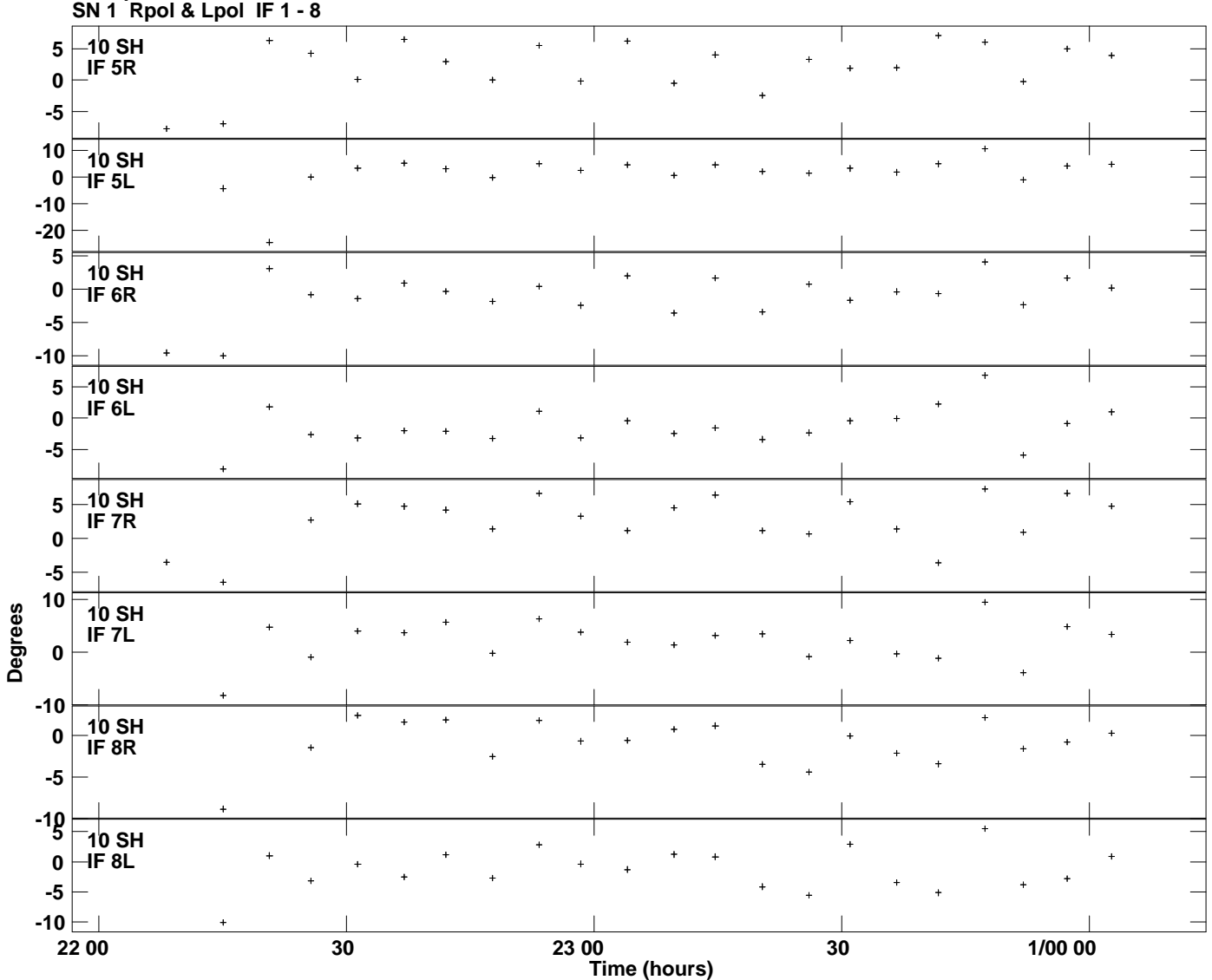

## **Gain phs vs UTC time for J0921+6215.MULTI.1 Plot file version 13 created 12-FEB-2015 15:44:31**